# **RSA DSc on TREC's 2018 Precision Medicine Track**

Alexandros Bampoulidis( $\boxtimes$ ) and Mihai Lupu

Research Studios Austria, Studio Data Science Vienna, Austria {name.surname}@researchstudio.at

**Abstract.** In this paper, we describe our approach to TREC's 2018 Precision Medicine challenge. We describe how we developed a system that semantically enriches the text documents and the disease part of the topic and issues extensive and detailed boolean queries to the Information Retrieval system and we present its results.

## **1 Introduction**

The TREC 2018 Precision Medicine (PM) track challenge, as in 2017 [1], is to retrieve the most relevant documents from a collection of literature articles' (LAs) abstracts and clinical trials' (CTs) descriptions, given a patient's form of cancer, demographic and genomic information.

Each document collection (LAs abstracts and CTs descriptions) corresponds to a subtask, although the topics that are to be queried to the Information Retrieval (IR) system are common for both. The LAs collection consists of 27 million abstracts from MEDLINE and the CTs collection consists of 241 thousand descriptions from ClinicalTrials.gov. Both collections are in XML format and each document includes at least a title.

The track defines two degrees of relevance: definite and partial. Both specify that a document's demographic must match the topic's one. Definite relevance specifies that the document's discussed form of cancer is the topic's exact or more specific form of cancer and that the document's discussed gene(s) match at least one of the topic's genes. Partial relevance specifies the same things as the definite one, except that the type of cancer can be of a more general form and the discussed gene(s) can be missing a variant or have a different variant of the gene.

## **2 Approach**

In this section, we describe our approach to TREC's 2018 PM challenge. Specifically: how we preprocessed and indexed the data, how we processed the topics and retrieved the documents and, finally, the details of our submitted runs. Note that the whole process is automated.

#### **2.1 Preprocessing**

We defined two types of text corresponding to importance: *primary* and *secondary*. We concatenated the text of specific XML elements of the provided data to either *primary* or *secondary* and, then, annotated them with a GATE annotation pipeline that was especially developed within the KConnect project<sup>1</sup>.

Figure 1 depicts how the annotation pipeline works: Given a text, it annotates terms with a class (Anatomy, Disease, Drug or Investigation) and a UMLS Concept Unique Identifier  $(CUI)^2$ . Using this annotation pipeline we extracted all the *Disease CUIs* from the primary and secondary texts and concatenated them to the fields *primary text annotations* and *secondary text annotations*, respectively, with the CUIs being separated by a semicolon.

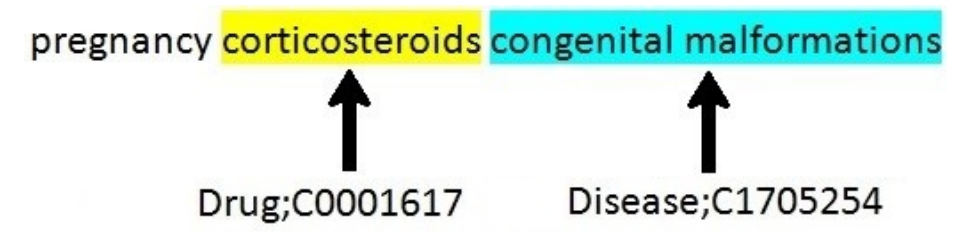

Fig. 1: GATE annotation pipeline

The primary text of the LAs consists only of the title and the secondary text consists only of the abstract. The primary text of the CTs consists of the elements: brief title, official title, condition, keyword and mesh term. The secondary text of the CTs consists of the elements: brief summary, detailed description and arm group label. Additionally, we extracted the information from the gender, minimum age and maximum age elements of the CTs.

#### **2.2 Indexing**

After the preprocessing step, we indexed the two collections into elasticsearch<sup>3</sup> with the following fields:

- **–** docid
- **–** primary text
- **–** primary text annotations
- **–** secondary text
- **–** secondary text annotations
- **–** gender (CTs only)
- **–** minimum age (CTs only)
- **–** maximum age (CTs only)

 $^2$ https://www.nlm.nih.gov/research/umls/new\_users/online\_learning/Meta\_005.html

 $^{\rm 1}$  Horizon 2020 research and innovation programme, grant agreement No. 644753

<sup>3</sup> https://www.elastic.co

#### **2.3 Retrieval**

Each topic consists of 3 fields: disease, gene and demographic (Fig. 2).

```
-<topic number="5">
   <disease>melanoma</disease>
   <gene>BRAF (V600E), PTEN loss of function</gene>
   <demographic>57-year-old male</demographic>
 \le/topic>
- <topic number="6">
   <disease>melanoma</disease>
   <gene>BRAF (V600E), NRAS (Q61R)</gene>
   <demographic>67-year-old male</demographic>
 \le/topic>
```
Fig. 2: TREC 2018 PM track topics

**Disease** We applied the GATE annotation pipeline to the disease and extracted its CUI. Then, we created three lists of CUIs: exact, more specific and more general. These lists contain disease CUIs that are related to the topic's one, as retrieved from NCBI's MedGen MGREL database<sup>4</sup> (Fig. 3). Specifically:

**–** Exact

- *RELA* in *has alias*, *alias of*
- **–** More specific
	- *RELA* in *has alias*, *alias of*
	- $RELA = isa$
	- $RELA = "$  and  $REL$  in *PAR*, *CHD*
- **–** More general
	- *RELA* in *has alias*, *alias of*
	- $RELA = inverse\_isa$

**Gene** We created two lists of genes: exact and missing/different variant. The former contains the text as it is specified in the topic, while the latter contains only the genes (e.g. BRAF, PTEN and NRAS in Fig. 2).

<sup>4</sup> ftp://ftp.ncbi.nlm.nih.gov/pub/medgen/MGREL.RRF.gz

|                | C <sub>U</sub> 11                 | AUI1      | STYPE1      | <b>REL</b> | CUI2     | AUI <sub>2</sub> | $\hat{\phantom{a}}$<br><b>RELA</b>  |
|----------------|-----------------------------------|-----------|-------------|------------|----------|------------------|-------------------------------------|
|                | $\boldsymbol{\Omega}$<br>C0699790 | Filter    | Filter      | Filter     | Filter   | Filter           | Filter                              |
| $\mathbf{1}$   | C0699790                          | A11933211 | AUI         | PAR        | C0027651 | A11965596        |                                     |
| $\overline{2}$ | C0699790                          | A11948183 | AUI         | PAR        | C0027651 | A11965596        |                                     |
| 3              | C0699790                          | AN0163863 | AUI         | CHD        | CN029768 | AN0081272        |                                     |
| 4              | C0699790                          | A7591371  | <b>SCUI</b> | <b>RO</b>  | C0005859 | A7569165         | disease may have associated disease |
| 5              | C0699790                          | A7591371  | <b>SCUI</b> | <b>RO</b>  | C1332442 | A20244448        | disease may have associated disease |
| 6              | C0699790                          | A7591371  | <b>SCUI</b> | <b>RO</b>  | C1708349 | A10806850        | disease_may_have_associated_disease |
| 7              | C0699790                          | A24581942 | AUI         | <b>RQ</b>  | C1527249 | A12035993        | has alias                           |
| 8              | C0699790                          | A11933211 | AUI         | <b>RO</b>  | C0032580 | A20267552        | has manifestation                   |
| 9              | C0699790                          | A11948183 | AUI         | <b>RO</b>  | C1321489 | A12005602        | has manifestation                   |
| 10             | C0699790                          | A11948183 | AUI         | <b>RO</b>  | C1835398 | A12005824        | has manifestation                   |
| 11             | C0699790                          | A11948183 | AUI         | RO         | C2676137 | A23784221        | has manifestation                   |
| 12             | C0699790                          | A7591371  | <b>SCUI</b> | PAR        | C0007102 | A7605209         | inverse isa                         |
| 13             | C0699790                          | A7591371  | SCUI        | PAR        | C0009402 | A7569694         | inverse isa                         |
|                | 14 C0699790                       | A7591371  | <b>SCUI</b> | <b>RO</b>  | C1707292 | A10800262        | is finding of disease               |
|                | 15 C0699790                       | A7591371  | SCUI        | <b>RO</b>  | C1707933 | A10804126        | is_finding_of_disease               |
| 16             | C0699790                          | A7591371  | SCUI        | RO.        | C1332480 | A7625956         | is not finding of disease           |
|                | 17 C0699790                       | A7591371  | <b>SCUI</b> | CHD        | C0149640 | A7634696         | isa                                 |

Fig. 3: NCBI's MedGen MGREL database

**Demographic** In the case of the CTs, we extracted the gender and the age of the patient with simple string processing.

After extracting all the information and creating the lists of disease CUIs and genes, we created all the possible query types of the form:

*(genderˆageˆ)\* text anno:disease \*ˆ\* text:gene \**,

where

- **–** gender (CTs only): either male or female
- **–** age (CTs only): topic's age between minimum age and maximum age
- **–** \* text anno: either primary text anno (pr) or secondary text anno (se)
- **–** disease \*: either disease exact (ex), disease specific (sp) or disease general (ge) list of CUIs
- **–** \* text: either primary text (pr) or secondary text (se)
- **–** gene \*: either gene exact (ex) or gene missing different variant (md) list of genes

Then, we created different rankings of the query types that were to be issued to the index (in total 34 query types, including the case of no disease CUIs and no genes). After conducting extensive experiments on the collections with different rankings and using the challenge's 2017 topics, we submitted the best performing ones shown at Tables 1 and 2. The queries were issued in the order displayed at Tables 1 and 2 until the IR system has retrieved 1000 documents. Each retrieved document that was not retrieved by the preceding queries was stacked in a list and was scored from 1.1 (1st retrieved document) decreasing by 0.001 until the 1000th document was retrieved. The retrieved documents of each query were ranked by elasticsearch's default ranking system.

A simple example of this procedure: If *pr ex pr ex* retrieves documents (A, B, C), then the list of stacked documents would be  $[(A, 1.1), (B, 1.099), (C, 1.099)]$ 1.098)]. Then, if  $pr_sp_pr-ex$  retrieves documents  $(B, E, C, D, A)$ , then the list of stacked documents would be [(A, 1.1), (B, 1.099), (C, 1.098), (E, 1.097), (D, 1.096)], and so on.

| Literature Articles Runs |                                   |                  |                                      |                             |  |  |
|--------------------------|-----------------------------------|------------------|--------------------------------------|-----------------------------|--|--|
| Run 1                    | Run 2                             | Run 3            | Run 4                                | Run 5                       |  |  |
| pr_ex_pr_ex              | pr_ex_pr_ex                       | pr_ex_pr_ex      | pr_ex_pr_ex                          | pr_ex_pr_ex                 |  |  |
| pr_sp_pr_ex              | pr_sp_pr_ex                       | pr_sp_pr_ex      | pr_sp_pr_ex                          | pr_sp_pr_ex                 |  |  |
| pr_ge_pr_ex              | pr_ge_pr_ex                       | pr_ge_pr_ex      | pr_ge_pr_ex                          | pr_ge_pr_ex                 |  |  |
| pr_ex_pr_md              | pr_ex_se_ex                       | pr_ex_pr_md      | pr_ex_se_ex                          | pr_ex_se_ex                 |  |  |
| pr_sp_pr_md              | pr_sp_se_ex                       | pr_sp_pr_md      | pr_sp_se_ex                          | pr_sp_se_ex                 |  |  |
| $pr\_ge\_pr\_md$         | pr_ge_se_ex                       | $pr\_ge\_pr\_md$ | pr_ge_se_ex                          | pr_ge_se_ex                 |  |  |
| pr_ex_se_ex              | se_ex_se_ex                       | pr_ex_se_ex      | pr_ex_pr_md pr_ex_pr_md              |                             |  |  |
| pr_sp_se_ex              | se_sp_se_ex                       | pr_sp_se_ex      |                                      | $pr_sp_pr\_md pr_sp_pr\_md$ |  |  |
| pr_ge_se_ex              | se_ge_se_ex                       | pr_ge_se_ex      | $\rm [pr\_ge\_pr\_md]pr\_ge\_pr\_md$ |                             |  |  |
|                          | $pr\_ex\_se\_md$ $pr\_ex\_pr\_md$ | se_ex_se_ex      | se_ex_se_ex                          | $ pr_{ex\_pr\_md} $         |  |  |
|                          | $pr_sp_se\_md pr_sp_pr\_md$       | se_sp_se_ex      | se_sp_se_ex                          | $pr_sp_pr_md$               |  |  |
|                          | pr_ge_se_md  pr_ge_pr_md          | se_ge_se_ex      | se_ge_se_ex                          | $pr\_ge\_pr\_md$            |  |  |

Table 1: Rank of the first 12 queries for the LAs runs. The first four letters refer to the disease CUIs part of the query and the last four letter refer to the genes part of the query.

#### **3 Results**

The performance of our runs is presented in Table 3. There are minor differences in performance across the runs, with run 5 of both LAs and CTs performing the best in most of the challenge's evaluation metrics. Note that despite the fact that the first 3 queries issued to the index are the same across all runs, they do not retrieve more than 5 documents in all topics, as it is evident from Table 3.

#### **4 Conclusion**

In this paper, we describe our approach to TREC's 2018 Precision Medicine challenge. Our approach consists of splitting the text into two categories corresponding to importance, semantically enriching the documents and the disease

| Clinical Trials Runs |                                                       |             |                                         |             |  |  |  |
|----------------------|-------------------------------------------------------|-------------|-----------------------------------------|-------------|--|--|--|
| Run 1                | Run 2                                                 | Run 3       | Run 4                                   | Run 5       |  |  |  |
| pr_ex_pr_ex          | pr_ex_pr_ex                                           | pr_ex_pr_ex | $pr\_ex\_pr\_ex$                        | pr_ex_pr_ex |  |  |  |
| pr_sp_pr_ex          | pr_sp_pr_ex                                           | pr_sp_pr_ex | pr_sp_pr_ex                             | pr_sp_pr_ex |  |  |  |
| pr_ge_pr_ex          | pr_ge_pr_ex                                           | pr_ge_pr_ex | pr_ge_pr_ex                             | pr_ge_pr_ex |  |  |  |
|                      | pr_ex_pr_md pr_ex_pr_md pr_ex_pr_md                   |             | pr_ex_se_ex                             | pr_ex_se_ex |  |  |  |
|                      | $pr_sp_pr_md pr_sp_pr_md pr_sp_pr_md$                 |             | pr_sp_se_ex                             | pr_sp_se_ex |  |  |  |
|                      | $pr\_ge\_pr\_md pr\_ge\_pr\_md pr\_ge\_pr\_md $       |             | pr_ge_se_ex                             | pr_ge_se_ex |  |  |  |
| se_ex_pr_ex          | se_ex_se_ex                                           | pr_ex_se_ex | se_ex_se_ex                             | pr_ex_pr_md |  |  |  |
| se_sp_pr_ex          | se_sp_se_ex                                           | pr_sp_se_ex | se_sp_se_ex                             | pr_sp_pr_md |  |  |  |
| se_ge_pr_ex          | se_ge_se_ex                                           | pr_ge_se_ex | se_ge_se_ex                             | pr_ge_pr_md |  |  |  |
| se_ex_pr_md          | se_ex_se_md                                           |             | $pr\_ex\_se\_md$ $pr\_ex\_pr\_md$       | se_ex_se_ex |  |  |  |
| se_sp_pr_md          |                                                       |             | se_sp_se_md   pr_sp_se_md   pr_sp_pr_md | se_sp_se_ex |  |  |  |
|                      | se_ge_pr_md   se_ge_se_md   pr_ge_se_md   pr_ge_pr_md |             |                                         | se_ge_se_ex |  |  |  |

Table 2: Rank of the first 12 queries for the CTs runs. The first four letters refer to the disease CUIs part of the query and the last four letter refer to the genes part of the query.

part of the topic, issuing multiple detailed queries to the IR system, stacking the retrieved documents and assigning them a symbolic score.

# **References**

1. Kirk Roberts, Dina Demner-Fushman, Ellen M. Voorhees, William R. Hersh, Steven Bedrick, Alexander J. Lazar, and Shubham Pant. Overview of the trec 2017 precision medicine track. 2017.

| $LAS/CTs$ Results                                |                                  |  |  |  |  |  |  |
|--------------------------------------------------|----------------------------------|--|--|--|--|--|--|
| Run                                              | $ iNDCG Rprec $ P@5 $ P@10 P@15$ |  |  |  |  |  |  |
| LAs Run 1 0.4568 $ 0.2862 0.5640 0.5440 0.4960$  |                                  |  |  |  |  |  |  |
| LAs Run 2 0.4709 $ 0.2916 0.6160 0.5780 0.5267$  |                                  |  |  |  |  |  |  |
| LAs Run 3 0.4467 $ 0.2850 0.5640 0.5440 0.4960$  |                                  |  |  |  |  |  |  |
| LAs Run 4 0.4755 $ 0.2937 0.6200 0.5780 0.5213$  |                                  |  |  |  |  |  |  |
| LAs Run 5 0.4855 $ 0.2949 0.6200 0.5780 0.5213$  |                                  |  |  |  |  |  |  |
| CTs Run $1 0.4691 0.3706 0.6040 0.5440 0.4720$   |                                  |  |  |  |  |  |  |
| CTs Run $2 0.4713 0.3673 0.6040 0.5460 0.4760$   |                                  |  |  |  |  |  |  |
| CTs Run $3 0.4710 0.3700 0.6040 0.5480 0.4760$   |                                  |  |  |  |  |  |  |
| CTs Run 4 0.4729 $ 0.3704 0.5960 0.5420 0.4787 $ |                                  |  |  |  |  |  |  |
| CTs Run 5 0.4743 $ 0.3721 0.6040 0.5460 0.4853 $ |                                  |  |  |  |  |  |  |

Table 3: Inferred NDCG, R-prec, P@5, P@10 and P@15 of our submitted runs.